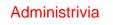

 If you aren't subscribed to CSMajors, it might be a good idea — we circulate announcements of CS-related events, job opportunities, etc. Not just for majors. Instructions for subscribing on department home page. (I mention this because there was a recent announcement about summer internships.)

Slide 1

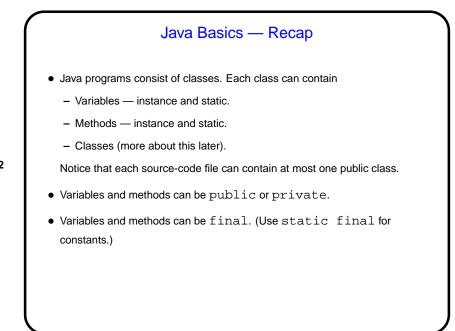

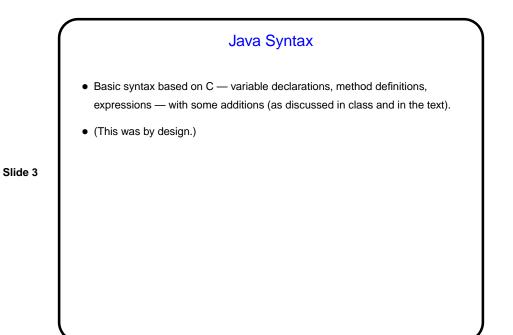

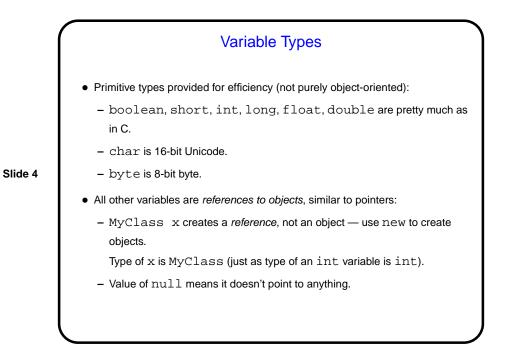

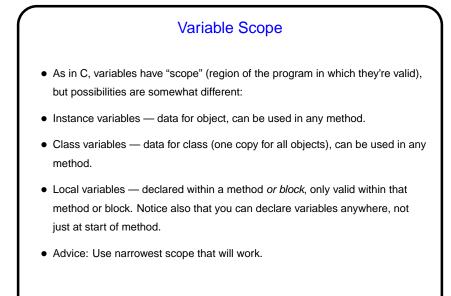

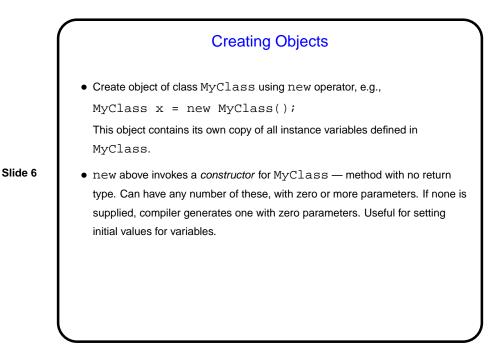

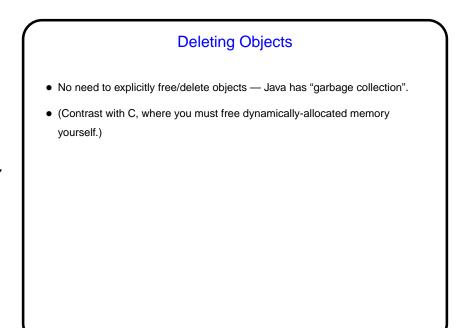

## Referencing Objects, Variables, and Methods

• Within MyClass, reference members of class (variables and methods) using just their names. If you have multiple objects of this class, which one is meant? "current object".

Slide 8

• In code using MyClass, reference as, e.g., x.foo(parameters) for instance methods, and MyClass.staticFoo(parameters) for static methods.

Similar syntax for variables, but likely to be used less, since variables are normally private. (Exception is constants.)

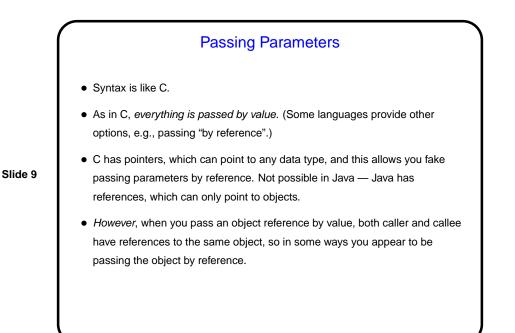

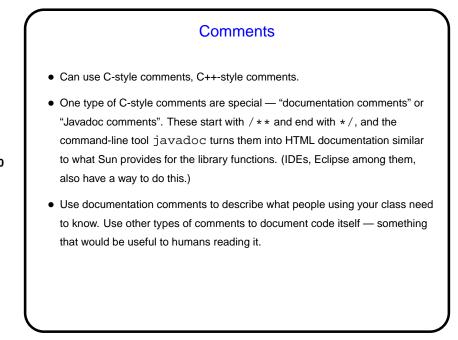

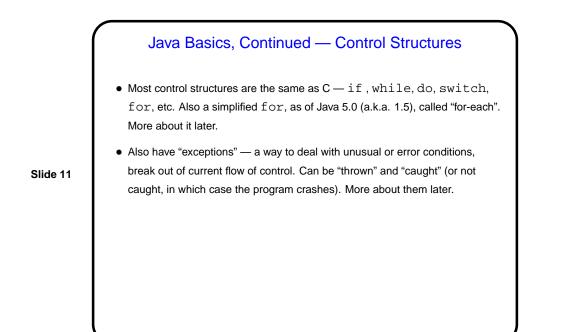

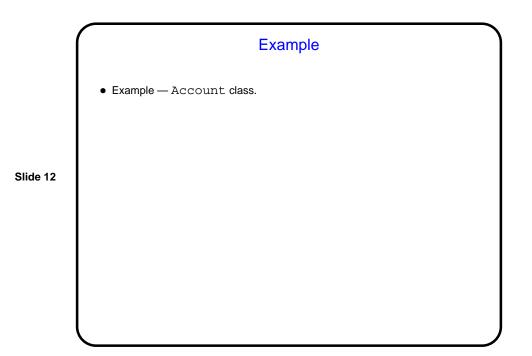

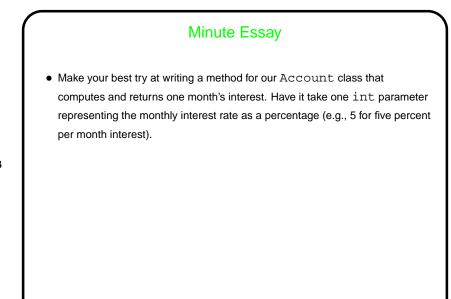

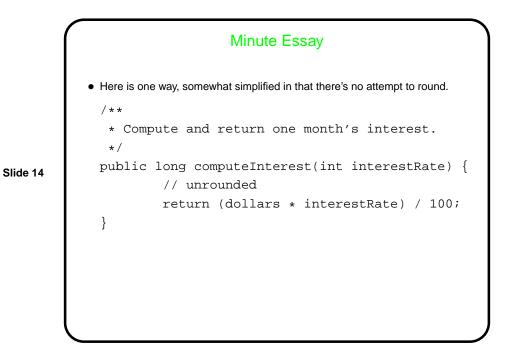